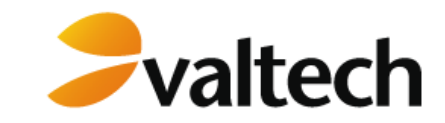

#### **JRuby Présentation et mise en oeuvre**

**[anthony.dahanne@valtech.fr](mailto:anthony.dahanne@valtech.fr) [http://blog.dahanne.net](http://blog.dahanne.net/) <http://planet.valtech.fr/>**

28 Octobre 2008

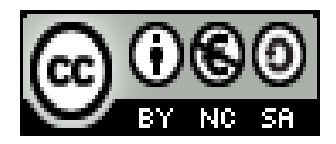

delivering business agility

Cours du soir JRuby, 28 Octobre 2008

## **JRuby : présentation et mise en oeuvre**

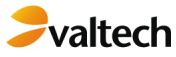

- **Présentation & historique**
- **Rappels sur Ruby (lang)**
- **Première manipulation**
- **Quand Ruby appelle Java … avec jirb**
- **La solution tout intégrée : Netbeans**
- **Déploiement d'une application Ror dans Tomcat**
- **Limites**

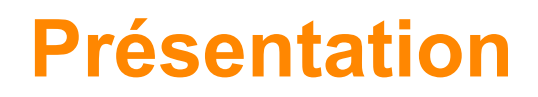

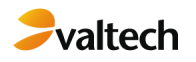

- **JRuby est une implémentation 100% Java de Ruby**
- **Depuis 2001 (Ruby 1.6)**
- **Aujourd'hui compatibilité totale avec la version 1.8.6 de Ruby**
- **La majorité des développeurs travaillent chez Sun**
- **Triple licence : [CPL/](http://en.wikipedia.org/wiki/Common_Public_License)[GPL/](http://en.wikipedia.org/wiki/GNU_General_Public_License)[LGPL](http://en.wikipedia.org/wiki/GNU_Lesser_General_Public_License)**
- **Jruby pour support de** 
	- l'unicode
	- **Threading**  $\bullet$
	- Scaling de rails  $\bullet$
	- Ecrire en Java et pas en C l'optimisation parfois nécessaire  $\bullet$
	- Des tonnes de drivers pour toutes bases de données $\bullet$

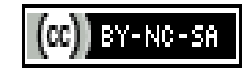

## **Présentation**

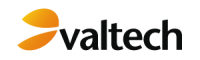

- **"Best of All Worlds"**
- **Ruby comme langage**
- **Java comme la plate forme (maturité, librairies qui couvrent tout [ou presque ?])**

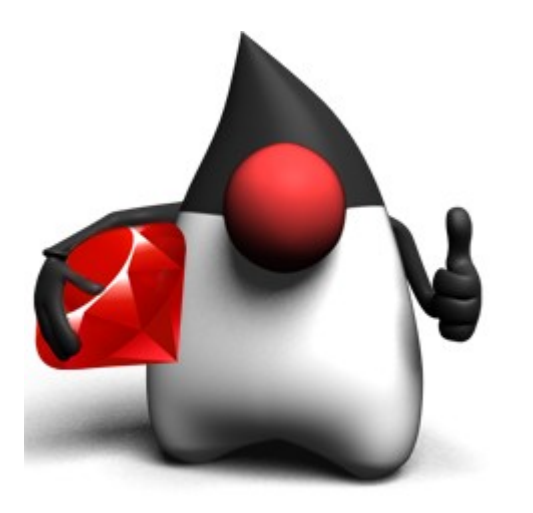

Cours du soir JRuby, 28 Octobre 2008

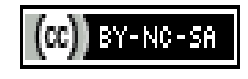

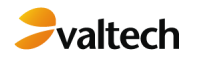

# **Wedding & Co**

## **L'organisateur de votre mariage !**

- **Nous avons été sélectionné pour refaire leur application phare « Wedding planner » !!!**
- Ils ont un existant Java; mais pour l'instant ils refusent de nous le donner … (problème de droits avec l'ancien presta...)

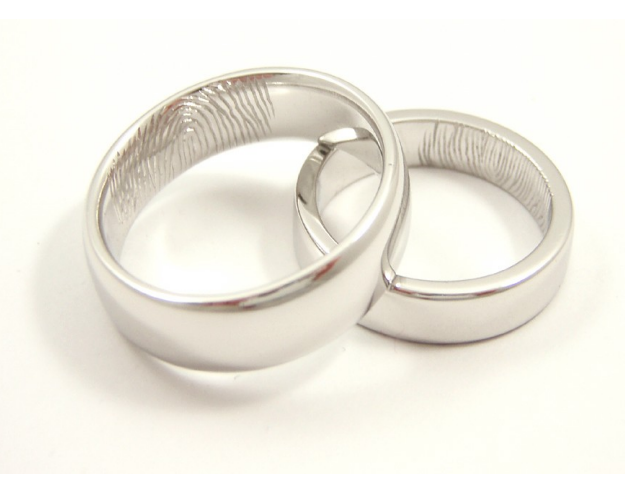

Cours du soir JRuby, 28 Octobre 2008

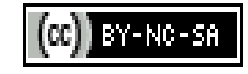

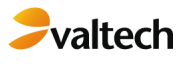

## **Première manipultation : Wedding & Co**

#### **Création du projet en Ruby**

- Les architectes sur le projet propose la création de 3 classes :
	- Evenement.rb composée de 2 attributs : date et lieu
	- Mariage.rb, qui hérite de Evenement, composée de 2 attributs : traiteur et invites
	- Personne.rb : nom et age en tant qu'attributs
	- Pricing.rb: module

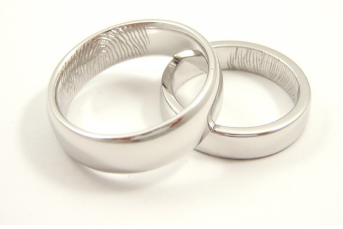

Cours du soir JRuby, 28 Octobre 2008

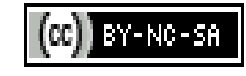

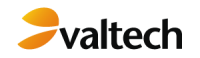

## **Installation de JRuby**

- **Téléchargez**
- **Dézippez**
- **Initialiser JRUBY\_HOME**
- **Ajouter au Path**
- **C'est fini !**

Cours du soir JRuby, 28 Octobre 2008

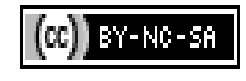

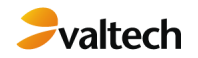

## **Première manipulation**

#### **Utilisation de JRuby :**

Écriture et exécution d'une première classe Ruby

#### **Passage en revue des notions de :**

- Définition d'une classe  $\bullet$
- Accesseurs  $\bullet$
- Collections et itérations
- Duck typing ?  $\bullet$
- Modules $\bullet$

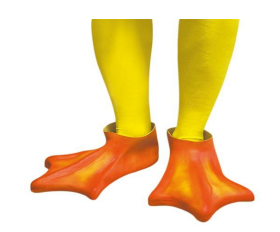

Cours du soir JRuby, 28 Octobre 2008

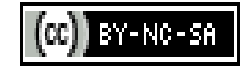

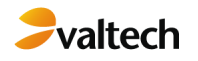

## **On a les classes DAO Java !!!**

- **Nous venons de recevoir par email un jar, MariagePersistence.jar, contenant les classes de persistence de Wedding Planner**
- **Wedding & Co nous demande de les utiliser, en l'échange de quoi, nous devons réduire par 2 les délais !**

Cours du soir JRuby, 28 Octobre 2008

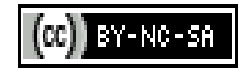

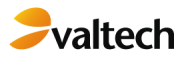

## **Un petit coup d'oeil par irb, pardon, jirb**

- **La commande jirb, ou jirb\_swing de Jruby nous permet de lancer un shell Jruby**
- **Pour « voir » les classes Java de mariage.jar, nous devons ajouter mariage.jar au classpath de Jruby, par exemple dans lib**
- **En tapant** 
	- >include 'java'
	- >include\_class 'mariage.persistence.MariageDaoDerbyImpl'
	- On peut explorer cette classe, exemple :
	- mariage\_dao = MariageDaoDerbyImpl.new  $\bullet$
	- mariage\_dao.get\_methods  $\bullet$

Cours du soir JRuby, 28 Octobre 2008

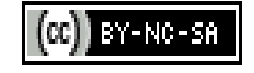

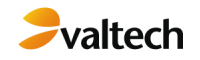

## **Du Web ?**

- **Wedding & Co nous demande désormais une implémentation Web de leur application**
- **Ils ont entendu parler de Ruby On Rails, un framework MVC apparemment puissant**
- **Ils acceptent que l'on parte de zéro, seule condition : il faut pouvoir déployer l'application dans un container JEE, en l'occurence Tomcat 5**

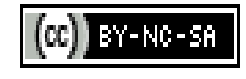

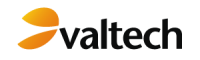

## **Netbeans, à la rescousse !**

**Création d'un projet Rails dans Netbeans, en utilisant Jruby**

- Installer les gems de RoR avec
	- gem install rails
- Utiliser MySQL pour plus de simplicité
- **Création par « scaffold » du modèle Personne et du modèle Mariage**
- **Tests à travers Webrick**
- **Génération du .war**
- **Déploiement dans Tomcat**

Cours du soir JRuby, 28 Octobre 2008

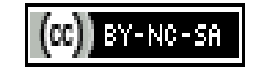

## **Conclusions**

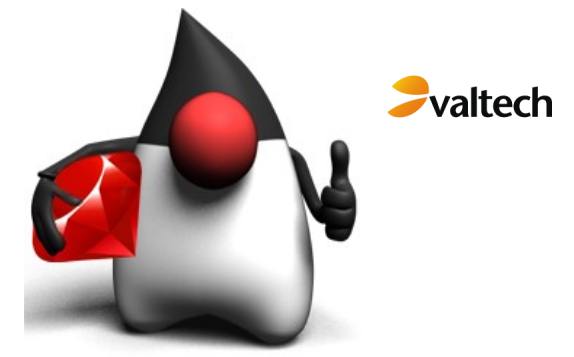

- **Jruby, c'est Ruby, déjà bien équipé**
- **Possibilité de réutilisation de code Java**
- **Possibilité de déploiement de projets Ruby dans un container JEE**
- **Performances \*4 en 2 sorties consécutives, la librairie s'améliore !**
- **Jruby, c'est aussi choisir un langage puissant et bien installé pour scripter dans des applications JEE (Ruby from Java, non vu dans cette présentation, possible aussi avec JDK 6)**

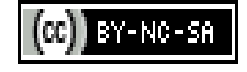

## **Merci pour votre attention !**

## **Pointeurs utilisés :**

- **[http://jruby.org](http://jruby.org/)**
	- La source … 2 tutoriaux intéressants
- **[http://jrubyhub.com](http://jrubyhub.com/)**
	- Plus de tutoriaux sur Jruby, avec Swing, etc...
- **[http://www.ibm.com/developerworks/java/library/j-r](http://www.ibm.com/developerworks/java/library/j-ruby/)uby/**
	- Présentation de Jruby par un consultant Java

### **<http://dist.codehaus.org/jruby/talks/?C=M;O=A>**

- Des présentations sur JRuby
- **<http://www.pragprog.com/>**
	- 2 livres de référence pour Ruby (pickaxe) et RoR : « Webagile Development with RoR »

Cours du soir JRuby, 28 Octobre 2008

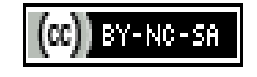

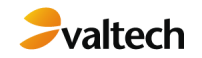

#### **Licence**

- **Creative Commons**
- **BY-NC-SA**
- **Creative Commons** 
	- Paternité  $\bullet$
	- Pas d'Utilisation Commerciale  $\bullet$
	- Partage des Conditions Initiales à l'Identique 2.0 France licence  $\bullet$
- **[.  
Basé\(e\) sur une oeuvre à  
Les autorisations au-delà du champ de cette licence peuvent être obtenues à <http://blog.dahanne.net>.'>Lien vers détail du contrat](file:///D:/cours_du_soir_jruby/<a rel="license" href="http://creativecommons.org/licenses/by-nc-sa/2.0/fr/"><img alt="Creative Commons License" style="border-width:0" src="http://i.creativecommons.org/l/by-nc-sa/2.0/fr/88x31.png" /></a><br /><span xmlns:dc="http://purl.org/dc/elements/1.1/" href="http://purl.org/dc/dcmitype/Text" property="dc:title" rel="dc:type">Cours du soir JRuby</span> by <a xmlns:cc="http://creativecommons.org/ns#" href="http://blog.dahanne.net" property="cc:attributionName" rel="cc:attributionURL">Anthony Dahanne</a> est mis à disposition selon les termes de la <a rel="license" href="http://creativecommons.org/licenses/by-nc-sa/2.0/fr/">licence Creative Commons Paternité-Pas d)**

$$
\bigcirc \mathbb{O}^{\textcircled{\tiny 1}}
$$

Cours du soir JRuby, 28 Octobre 2008

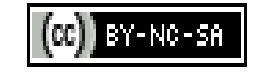